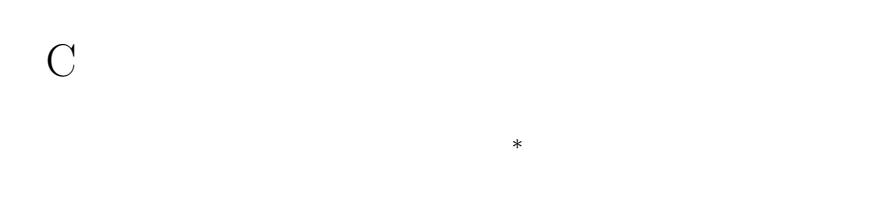

#### 2004 4 13

# **1** 本日の学習内容

- 
- $C$
- *•* プログラム毎のディレクトリーの作成
- **•** The contract  $\mathcal{L}$  is the contract  $\mathcal{L}$  is the contract of  $\mathcal{L}$
- *•* プログラムのコンパイル
- 
- *•* プログラムの実行 ができることが目標である。あわせて、C 言語の非常に基本的なとも理解する。

# **2**

### **2.1 p.7**

```
#include <stdio.h>
int main(){
  int hogehoge, Hogehoge, hoGehoge;
 hogehoge = 1;
 Hogehoge = 2;
 hoGehoge = 3;
 \verb|printf("hogehoge = %d\nu", hogehoge);printf("Hogehoge = %d\n",Hogehoge);
 printf("hoGehoge = %d\n", hoGehoge);
 return 0;
```
*∗*独立行政法人秋田工業高等専門学校電気工学科

# ${\bf C} \hspace{2.3cm} {\bf hogehoge} \hspace{2.3cm} {\bf Hogehoge} \hspace{2.3cm} {\bf hofhehoge}$

• #include <stdio.h> • int main()  $\{ \}$  main • int hogehoge, Hogehoge, hoGehoge;  $($ hogehoge, Hogehoge, hoGehoge;) • printf hogehoge  $= 1$ Hogehoge = 2 hoGehoge =  $3$ **2.2** 注釈 **(**コメント文**)** 教科書 **p.11** コメント文が大量に書かれている。FORTRAN の場合、第一カラムが"\*"、または"C"の場合、その行はコ  $\hspace{-.5cm}\left.\left.\vphantom{\left.\vphantom{\int T_c}\right|_{\hphantom{\int T_c}}\hphantom{\left.\smash{\int T_c}\right|_{\hphantom{\int T_c}}\hphantom{\left.\smash{\int T_c}\right|_{\hphantom{\int T_c}}}}\hphantom{\left.\smash{\int T_c}\right|_{\hphantom{\int T_c}}\hphantom{\left.\smash{\int T_c}\right|_{\hphantom{\int T_c}}}}\hphantom{\left.\smash{\int T_c}\right|_{\hphantom{\int T_c}}\hphantom{\left.\smash{\int T_c}\right|_{\hphantom{\int T_c}}}}\hphantom{\left.\smash{\int T_c}\right|_{\hphantom{\int$ /\* ============================================ \*/  $/* = =$  \*/ /\* ============================================ \*/ #include <stdio.h> int main(){ double pi; double r, s; pi = 3.141592;<br>  $\qquad \qquad \gamma * \qquad \qquad \ast \gamma'$  $r = 1.0$  /\*  $s = pi*rr*r$  /\*

}

 $\star/$ 

```
printf("s = \frac{f}{h}\n~|",s); /* */
return 0;
     }
```
**2.3** 識別子 教科書 **p.12**

A B C D E F G H I J K L M N O P Q R S T U V W X Y Z a b c d e f g h i j k l m n o p q r t t u v w x y z 0 1 2 3 4 5 6 7 8 9  $($ 

```
2.4 全角空白と半角空白 教科書 p.13
```
**2.5 p.13** 

FORTRAN 7 C

 $[\text{Tab}]$ 

```
#include <stdio.h>
int main(){
 int i, j;
 int kai;
 for(i=1; i <= 5, i++){
   kai = 1;for(j=1; j \le i, j++){
     kai = kai*j;}
   print("%d = %d\n",kai);
```

```
}
 return 0;
}
```
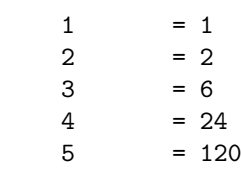

#### **2.6**

 $\bf C$ 

# **3** コンパイルの練習

```
3.1 (nothing.c)
```

```
main(){
}
```
main C  $1$  ( )

gcc -o nothing nothing.c <br>gcc nothing.c  $\label{eq:optimal} \textit{.}/\texttt{nothing} \qquad \qquad \textit{.}/\texttt{a}.\texttt{out}$ 

# **3.2 1** 行出力 **(hello world.c)**

1 fello World Blo

```
#include <stdio.h>
```
int main(){

```
printf("Hello World !!");
 return 0;
}
```

```
#include <stdio.h>
```
 $\text{print}$ 

```
\text{printf}\left(\right)
```
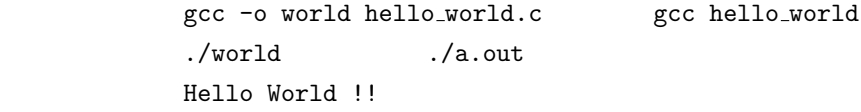

# **3.3 2** 行出力 **(hello akita.c)**

 $2$  and  $1, 2$ 

```
#include <stdio.h>
```
int main(){

```
printf("Hello World !!\n");
printf("from Akita National College of Technology !!\n");
```
return 0; }

printf  $\lambda$ n  $p.28$ 

に示されているので、見るのがよいだろう。通常、よく使用されるのは、*\*n *backslash*t である。

# **3.4** (add.c)

 $\pi + e$ 

```
#include <stdio.h>
int main(){
 double a, b, c;
 a = 3.1415927;
 b = 2.7182818;
 c = a+b;
```

```
printf("pi = \frac{6}{10}.7f\n",a);
  print("e = %13.9f\nu", b);print('pie = %20.12f\nu", c);return 0;
}
```
double the contract of the double double that  $\mathbf{d} \in \mathbb{R}$  double the contract of the set of the set of the set of the set of the set of the set of the set of the set of the set of the set of the set of the set of the

 $P.34$ %10.7f *("pi = %10.7f\n",a) a* 10.7f  $\texttt{f}$  the state of the 10.7 to the control to the  $\texttt{f}$ 

# **3.5** (outf.c)

 $\begin{minipage}{0.9\linewidth} \emph{sample.txt} \end{minipage} \begin{minipage}{0.9\linewidth} \emph{Hello World} \end{minipage} \vspace{-0.5em}$ 

```
#include <stdio.h>
```

```
int main(){
 FILE *out_file;
 out_file = fopen("sample.txt", "w");
 fprintf(out_file, "Hello World");
 fclose(out_file);
 return 0;
```

```
}
```
FILE the out file out file out file  $\star$ FILE \*filename;

 $\hbox{fopen}$ 

```
p.382
 fprintf() printf() entries a stdout stdout stdout stdout stdout stdout stdout stdout states and states and states of \mathbb{R}^n( (and (fclose
```

```
3.6 (inf.c)
```
sample.txt

```
#include <stdio.h>
 int main(){
  FILE *in_file;
  char ss[256];
   in_file = fopen("sample.txt", "r");
   fgets(ss, 256, in_file);
   printf("%s",ss);
   fclose(in_file);
  return 0;
 }
char ss[256] 256{\tt fgets}
```